# **ADVANTECH**

# MIO-9290 Intel® 3rd Core™ i7/i5/i3/Celeron rPGA988, 5.25" MI/O SBC, DDR3/DDR3L, DP, HDMI, DVI-I, 48-bit LVDS, 2GbE, 4 USB3.0, 2 Mini PCIe, mSATA, iManager, MIOe Startup Manual

Before you begin installing your board, please make sure that the following items have been shipped:

- 1 x MIO-9290 SBC
- • 1 x SATA Cable 30cm (P/N 1700002155-01)
- 1 x SATA Power Cable 35cm (P/N 1700018785)
- • 1 x Audio Cable 20cm (P/N 1700019584)
- 1 x COM RS-422/485 Cable 22cm (P/N 1701200220)
- 1 Screw and stud pack (4 screws for Mini PCIe, 4 M3 studs and screws<br>for MIOe module)
- for MIOe module) (P/N 9666929000E) • 1 x Mini Jumper (10pc package) (P/N 9689000002)
- • 1 x Startup Manual (P/N 2006529000)
- 
- 1 x Cooler (P/N 1960054541N011)
- If any of these items are missing or damaged, please con-

tact your distributor or sales representative immediately.

- **Note1:** For detailed contents of MIO-9290, please refer to information on the support web site: http:// support.advantech.com.tw/
- **Note2:** Adobe Reader is required to view any PDF file. Adobe Reader can be downloaded at: http://get. adobe.com/tw/reader/otherversions/ (Adobe is the trademark of Adobe Systems Incorporated)

For more information on this and other Advantech products, please visit our website at:

### **http://www.advantech.com**

### **http://www.advantech.com/eplatform**

For technical support and service, please visit our support website at:

### **http://support.advantech.com.tw/**

This manual is for the MIO-9290.

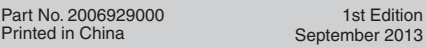

### **Packing List Specifications**

### **General**

- **• CPU (socket type):** Intel® Core™
	- $-$  i7  $3610$ QF (Quad Core 2.3GHz)
	- i5 3610ME (Dual Core 2.7GHz)
	- i3 3120ME (Dual Core 2.4GHz)
	- Celeron 1020E (Dual Core 2.2GHz)
- **• System Memory:** 2 x 204-pin SODIMM DDR3 up to 8GB, DDR3/DDR3L 1333/1600 MHz
- **• Intel® Smart Cache:** 
	- i7 3610QE : 6MB
	- i5 3610ME : 3MB
	- $-$  i3 3120MF  $\cdot$  3MB
- Celeron 1020E : 2MB
- **• System Chipsets:** Intel® QM77
- **• BIOS:** AMI EFI 64-Mbit
- **• Watchdog Timer:** 255 levels timer interval, programmable by software. Multi-level WDT (set by iManager)
- **• Expansion Interface:**
- 2 x Full-size Mini PCIe (Supports mSATA) - MIOe (SMBus, 3 USB2.0, LPC, 4 PCIe x 1, line out, 5 Vsb/12 Vsb power, Displayport)
- **• Battery:** Lithium 3 V / 210 mAH
- **• Audio:** Supports High Definition Audio (HD), line-in, lineout, Mic-in

### **Display**

- **• Controller:** Intel® Core™ Ivy Bridge Processor + Intel QM77 Integrated GFX Gen 7
- **• Maximum Resolution:** 
	- -- DisplayPort: up to 2560x1600 @ 60Hz
	- -- LVDS: 48-bit LVDS, up to 1920x1200 @ 60Hz
	- -- HDMI: Supports HDMI 1.4a, up to 1920x1200 @ 60Hz -- DVI-I: up to 1920x1200 @ 60Hz
- **• Dual Independent Display:**  Any two combination between: DVI-I, LVDS, HDMI, Displayport, Displayport (from MIOe)
- **• Trio Independent Display: -** DVI-I+Displyport+HDMI

# **Ethernet Interface**

- **• Speed:** 10/100/1000 Mbps
- **• Chipset:** GbE1 Intel 82579LM, GbE2 Intel I210-IT
- **• Ethernet Interface:** Fully compliant with IEEE 802.3, IEEE 802.3u, IEEE 802.3ab
- **• Connector:** RJ45 x2

### **I/O**

- **Internal I/O Interface: LVDS, Inverter, 2 x SATA 6Gb/s** 2 x SATA power, 2 x USB 2.0, 16-bit GPIO, SMBus or I2C, HD Audio, 4 x RS-232(2 is with Tx/Rx only), 2 x RS232/422/485
- **• Rear I/O:** 4 x USB 3.0, HDMI, Display Port, DVI-I, 2 x RJ45 Ethernet, LED (Red- Throttling alarm, Yellow- HDD), Power Button, Reset Button
- **• MI/O Expansion:** SMBus, 3 USB 2.0, LPC, 4 PCIe x1, line out, 5 Vsb/12 Vsb power, Displayport
- **• Power connector type:** 2 x 2 pin power connector

### **Mechanical and Environmental**

- **• Dimensions (L x W):** 203 x 146 mm (8 x 5.75 inches)
- **• Power Supply Type:** ACPI support
- **• Power Requirement:** +12 V ± 10%
- **• Power Consumption:**
	- Max in HCT12:

i7 3610QE w/DDR3: 3.759 A @ 12 V (45.11 W), w/ DDR3L: 3.675 A @ 12 V (44.1 W)

i5 3610ME w/DDR3: 2.375 A @ 12 V (28.5 W), w/ DDR3L: 2.336 A @ 12 V (28.03 W)

i3 3120ME w/DDR3: 1.675 A @ 12 V (20.1 W), w/ DDR3L: 1.656 A @ 12 V (19.87 W)

Celeron 1020E w/DDR3: 1.595 A @ 12 V (19.14 W), w/ DDR3L: 1.548 A @ 12 V (18.58 W)

- Typical: Idle mode in Windows 7

i7 3610QE w/DDR3: 0.646 A @ 12 V (7.75 W), w/ DDR3L: 0.662 A @ 12 V (7.94 W)

i5 3610ME w/DDR3: 0.614 A @ 12 V (7.37 W), w/ DDR3L: 0.606 A @ 12 V (7.27 W)

i3 3120ME w/DDR3: 0.622 A @ 12 V (7.46 W), w/ DDR3L: 0.612 A @ 12 V (7.34 W)

Celeron 1020E w/DDR3: 0.632 A @ 12 V (7.58 W), w/ DDR3L: 0.623 A @ 12 V (7.48 W)

- **• Operating Temperature:** 0~60°C (32~140°F)
- **• Weight:** 0.9 kg (1.98 lb), (reference weight of total package)

### **Jumpers, Switches and Connectors**

The board has a number of jumpers, switches and connectors that allow you to configure your system to suit your application.

The table below lists the function of each of the jumpers, switches and connectors.

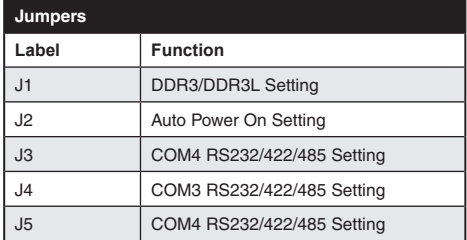

# **Specifications Specifications** Jumpers and Connectors

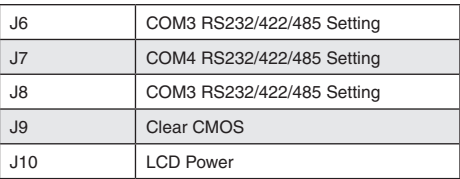

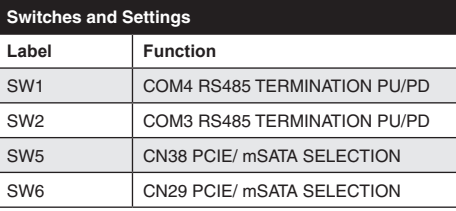

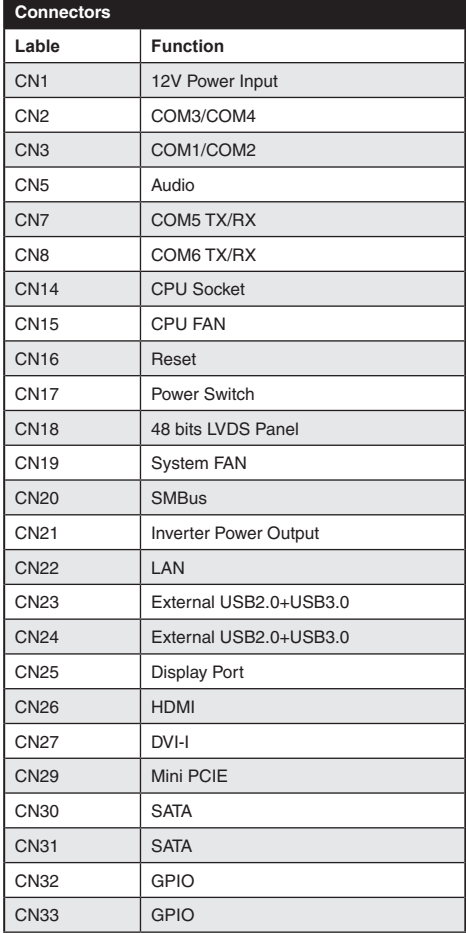

# **Jumpers and Connectors**

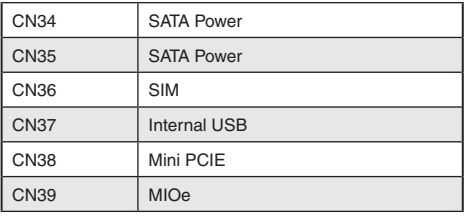

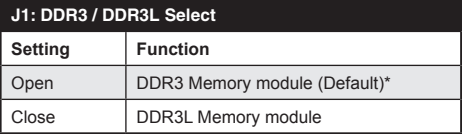

\*DDR3/DDR3L default is auto select, but have an option that can select as DDR3/DDR3L by jumper.

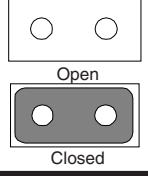

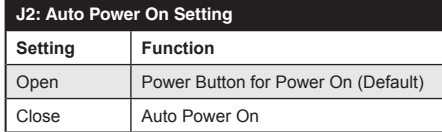

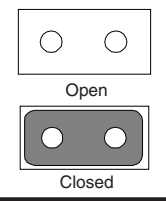

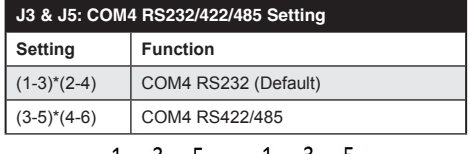

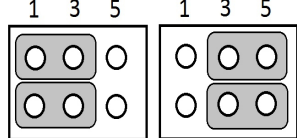

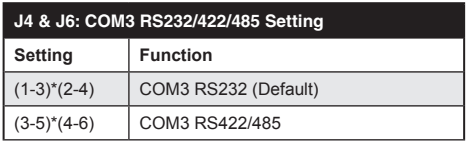

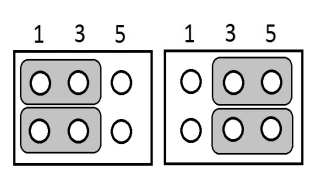

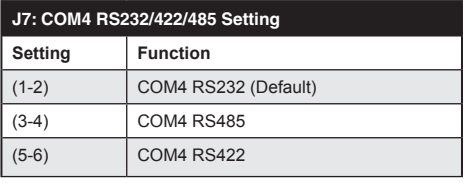

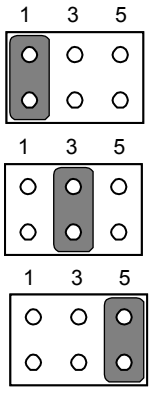

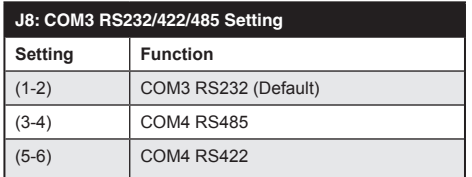

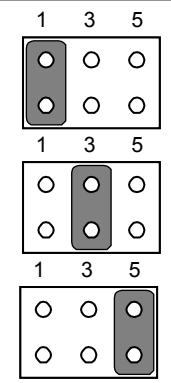

# **Connector Locations**

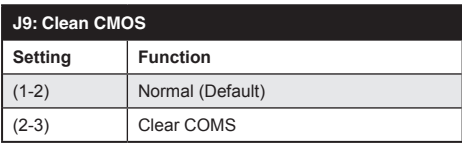

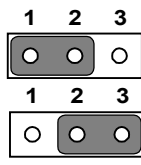

# **J10: LCD Power**

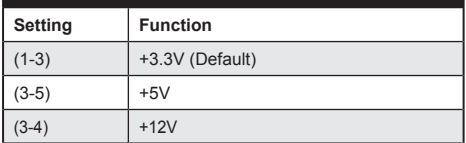

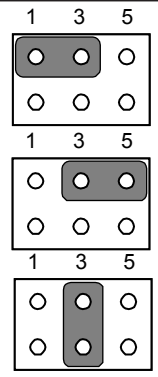

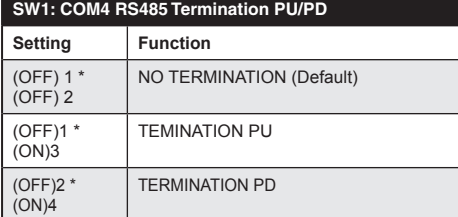

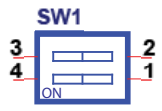

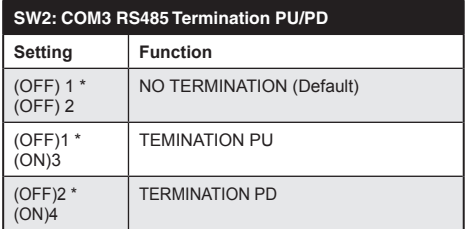

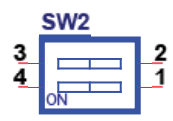

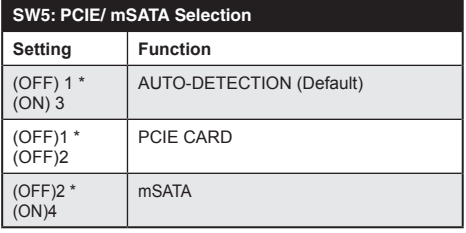

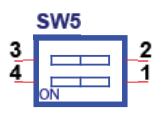

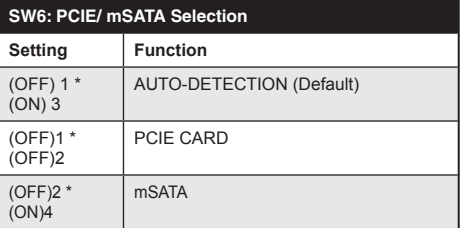

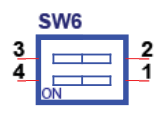

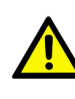

**Caution!** The computer is provided with a battery-powered real-time clock circuit. There is a danger of explosion if battery is incorrectly replaced. Replace only with same or equivalent type recommended by the manufacturer. Discard used batteries according to manufacturer's instructions.

## **Connector Locations**

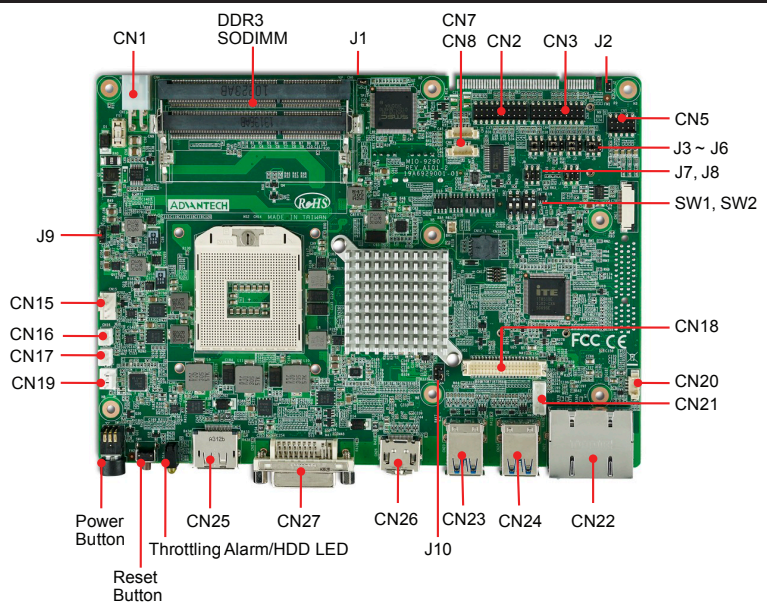

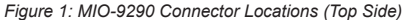

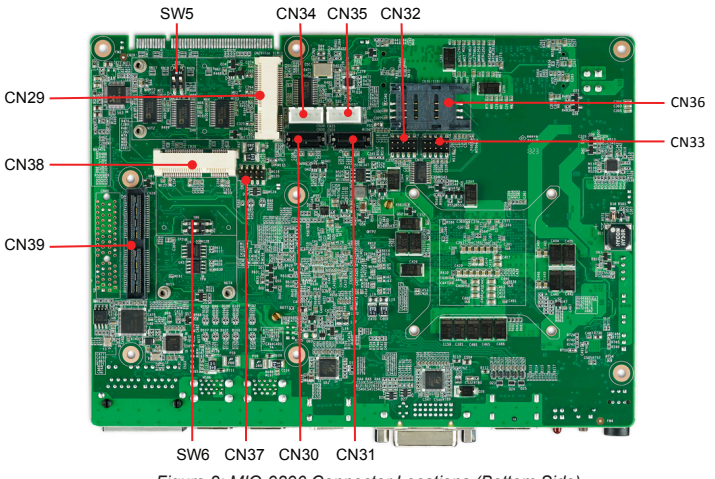

*Figure 2: MIO-9290 Connector Locations (Bottom Side)*

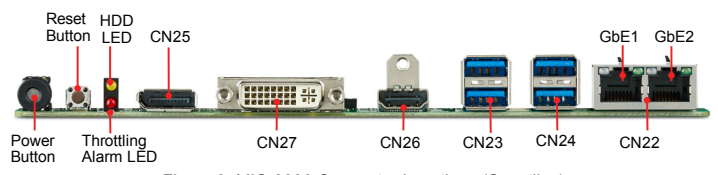

*Figure 3: MIO-9290 Connector Locations (Coastline)*

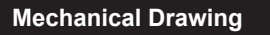

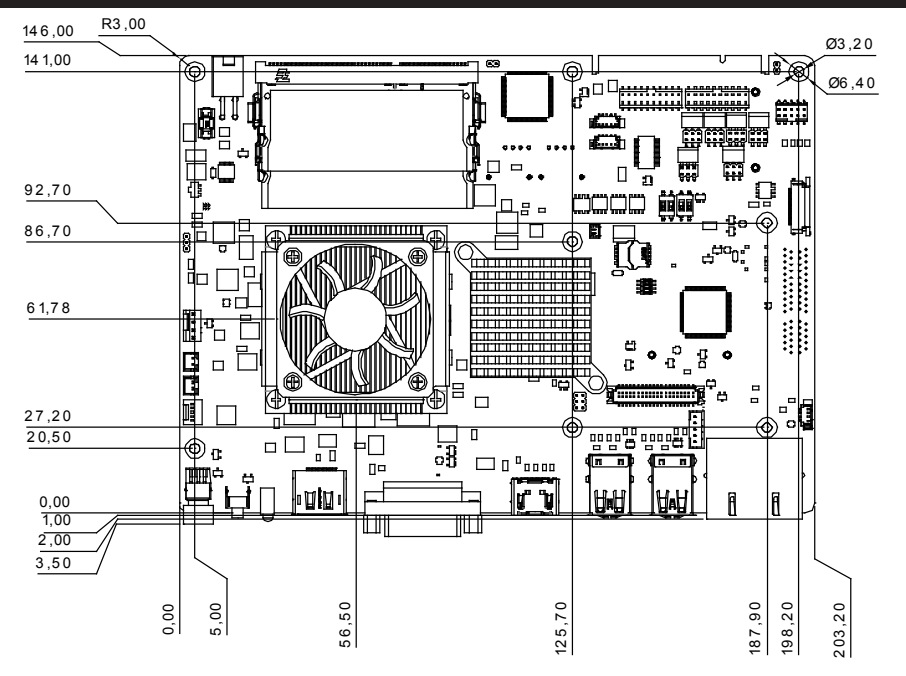

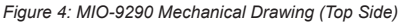

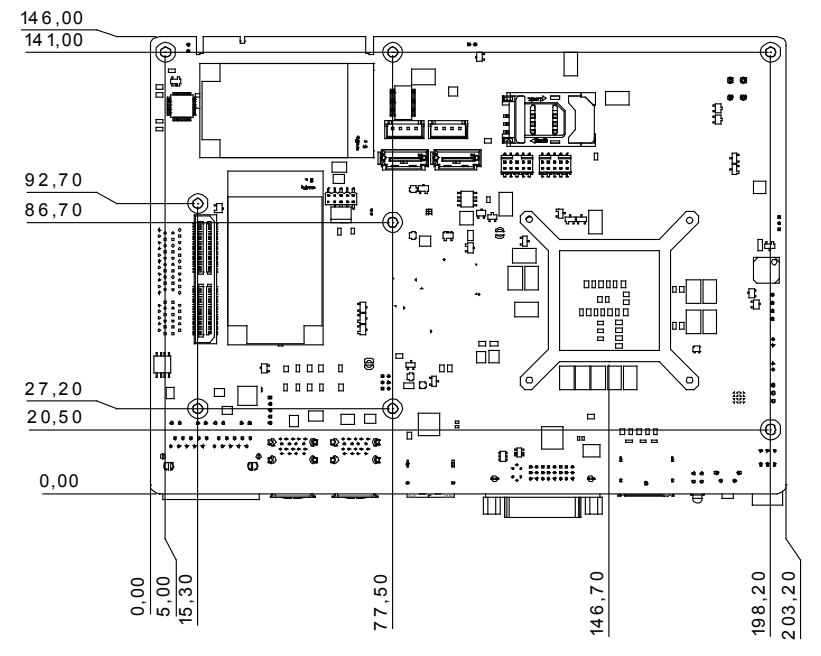

*Figure 5: MIO-9290 Mechanical Drawing (Bottom Side)*

# **Mechanical Drawing**

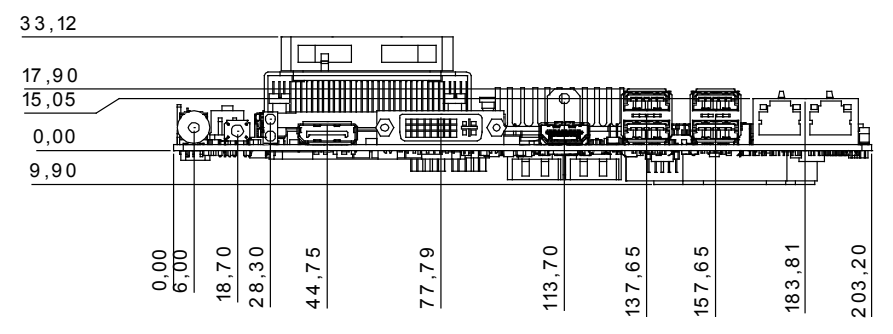

*Figure 6: MIO-9290 Mechanical Drawing (Coastline)*